# **ColumnFooterText**

The column footer's text.

## Usage

```
Set_Property(OLECtrlEntID, "OLE.ColumnFooterText[col]", Text)
```
#### Values

Text can contain anything.

#### **Default**: ""

#### Indices

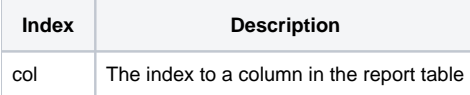

### Remarks

The ColumnFooterText sets the text to appear in the column's footer. This might be useful for displaying totals or averages, though you'll have to calculate them yourself.

## Example

```
// Show the total for column 5 
Set_Property(@Window:".OLE_REPORTTABLE", "OLE.ColumnFooterText[5]", GrandTotal)
```
## See Also

[ColumnFooterAlignment,](https://wiki.srpcs.com/display/ReportTableControl/ColumnFooterAlignment) [ColumnFooterDivider,](https://wiki.srpcs.com/display/ReportTableControl/ColumnFooterDivider) [ColumnFooterFont](https://wiki.srpcs.com/display/ReportTableControl/ColumnFooterFont)